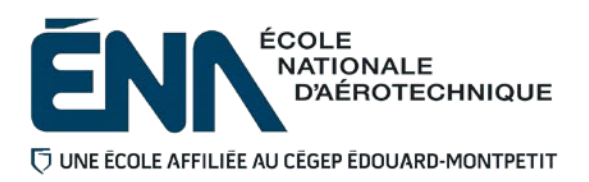

# 280-265-EM AUTOMNE 2022 Département de préenvol

# **Plan de cours**

## **COURS : Initiation à l'aéronautique**

**PROGRAMME :** 280.C0 Techniques de maintenanced'aéronefs 280.B0 Techniques de génie aérospatial 280.D0 Techniques d'avionique **DISCIPLINE :** 280 Aéronautique

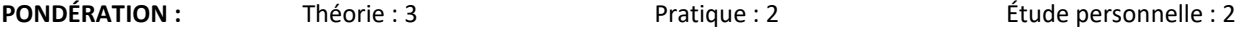

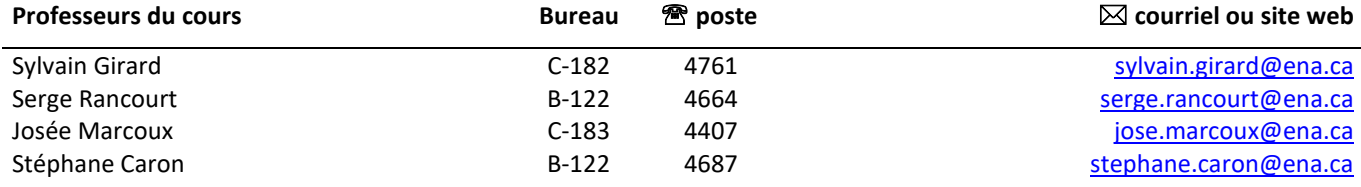

### **PÉRIODE DE DISPONIBILITÉ AUX ÉTUDIANTS**

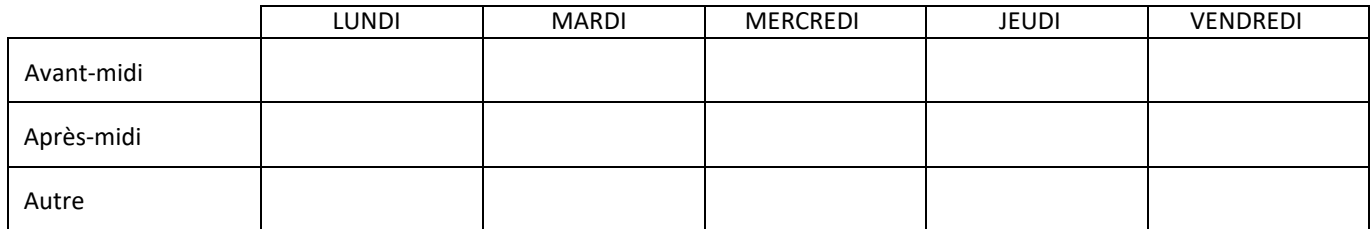

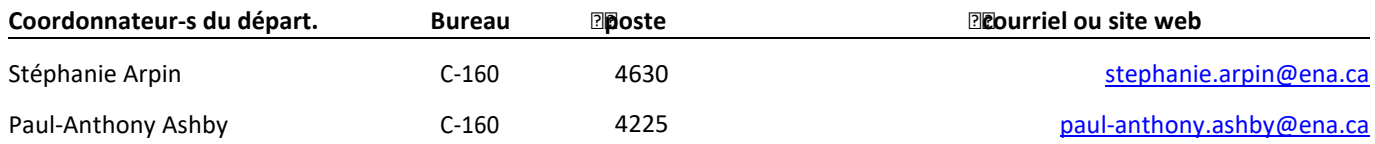

### 1. PLACE DU COURS DANS LA FORMATION DE L'ÉTUDIANT(E)

Ce cours s'adresse à tous(tes) les étudiants(es) débutant à l'ÉNA, quel que soit le programme d'études choisi.

Les connaissances de base acquises dans ce cours serviront à plusieurs autres cours du programme, notamment ceux dont le travail se réalise sur les aéronefs et les systèmes qui les composent. Par conséquent, il est fortement conseillé de réussir ce cours dès la première année. **De plus, ce plan de**  cours et les notes de cours devront être conservés par l'étudiant tout au long de ses études, car ils **seront utiles au moment de l'activité d'intégration.**

L'objectif général du cours est d'initier les étudiants(es) aux aéronefs et aux principes de physique qui régissent le vol.

Ce plan de cours doit être conservé par l'étudiant tout au long de ses études, car il sera utile au moment de l'activité d'intégration.

**Transports Canada :** Ce plan de cours respecte les exigences de Transports Canada mentionnées dans le Manuel de contrôle de la formation (MCF).Le Département applique la norme de Transports Canada qui fixe à 5 % les absences tolérées aux cours (théorie et laboratoire). Le département compile les absences des étudiant(e)s inscrit(e)s aux programmes Techniques de maintenance d'aéronefs (280.C0) et Techniques d'avionique (280.D0) selon les exigences de Transports Canada. L'application de la politique de Transports Canada sur le contrôle des absences est disponible sur le site *[Ma réussite à l'ÉNA](https://mareussite.cegepmontpetit.ca/ena/mon-parcours/mon-programme/licences-tea-et-lma/)* de l'ÉNA et dans l'agenda étudiant sous la rubrique «Privilèges accordés par Transports Canada».

### 2. COMPÉTENCE DU PORTRAIT DU DIPLÔMÉ

Maîtriser les techniques de travail en maintenance aéronautique.

### 3. COMPÉTENCE(S) MINISTÉRIEL(S)

Le plan de cours a été rédigé à partir d'éléments tirés de chacune des compétences suivantes :

#### **Programme de génie aérospatial**

**011X** Établir des relations entre les caractéristiques de fonctionnement d'un aéronef et les principes de construction.

#### **Programme de maintenance**

**025N** Analyser la fonction de travail.

**0260 et 0268** Appliquer des principes d'aérodynamique au vol et à l'entretien des aéronefs.

#### **Programme d'avionique**

**0273 et 026G** Vérifier des systèmes de gestion de vol et de navigation à l'estime et analyser la fonction de travail.

#### 4. OBJECTIF TERMINAL DE COURS

Connaître la terminologie technique, le rôle des différents composants des aéronefs et les principes de base de l'aérodynamique.

### 5. ORIENTATIONS PÉDAGOGIQUES

#### **Partie théorique :**

Cette partie du cours est divisée en 15 chapitres traitant de notions de base en aéronautique, de l'aérodynamique, des avions et des hélicoptères. Avec l'aide de recherches internet, d'exercices et des présentations du professeur, les étudiants construiront leurs compréhensions afin d'atteindre les objectifs d'apprentissages.

#### **Partie pratique :**

Le laboratoire sera donné en classe selon l'horaire régulier au local D-56. La partie pratique se divise en 5 chapitres traitant d'aérodynamique, d'avions, d'hélicoptères, d'instruments de vol ainsi que de sécurité autour des appareils. Au cours de ces chapitres, l'étudiant(e) apprendra, à l'aide de recherche d'information sur internet ainsi que des appareils dans les hangars. Pour le module en aérodynamique, c'est par l'expérimentation à l'aide de souffleries que l'étudiant(e) apprendra progressivement les concepts élémentaires.

Mise en garde : les exercices ou les activités préparatoires (en classe (théorie) et en laboratoire (pratique)) demandés par l'enseignant(e) doivent être complétés avant d'arriver en classe ou en laboratoire. L'enseignant(e) se réserve le droit de refuser l'accès à la classe, l'atelier ou les hangars si les exercices n'ont pas été dûment complétés au préalable et l'absence sera inscrite au dossier de l'étudiant(e). C'est la responsabilité de l'étudiant(e) de terminer les exercices puisque ceux-ci serviront à répondre à plusieurs questions d'examens.

En cas d'absence, l'étudiant(e) a la responsabilité de s'informer auprès de ses collègues de classe de ce qui a été fait et des travaux qui ont été donnés, et ce, afin de se maintenir à jour (cf. les objectifs d'apprentissage du tableau : synthèse des modalités d'évaluation sommative).

### 6. PLANIFICATION DU COURS – PARTIE THÉORIQUE

### **OBJECTIFS D'APPRENTISSAGE**

- 1. Reconnaître la terminologie française et anglaise reliée aux aéronefs
- 2. Distinguer les principaux systèmes d'aéronefs.
- 3. Établir des liens entre les principes de l'aérodynamique et le vol d'un aéronef.
- 4. Distinguer les différentes structures et composants d'un aéronef et leurs rôles.
- 5. Distinguer les principaux composants et instruments de bords et leurs rôles.

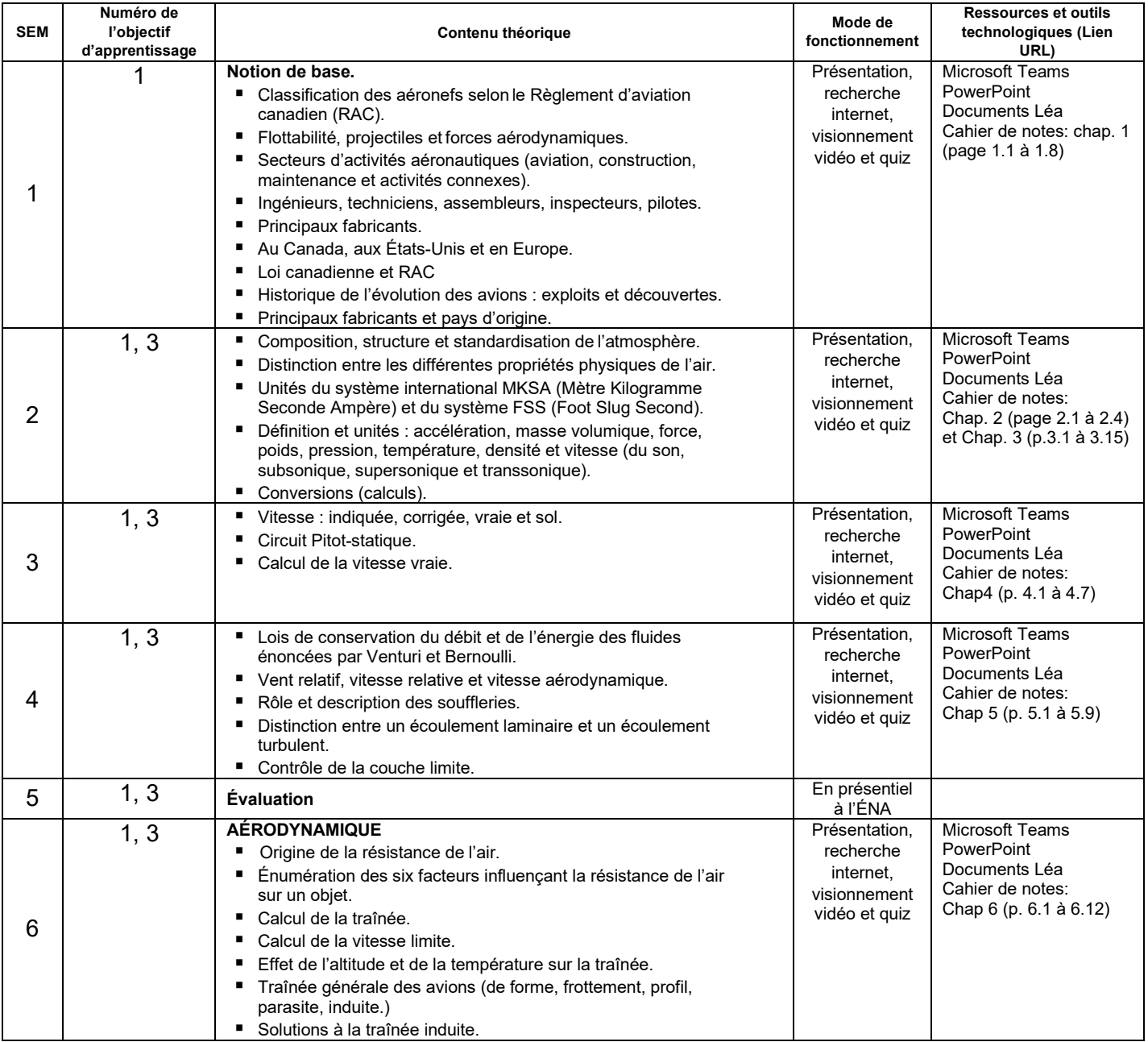

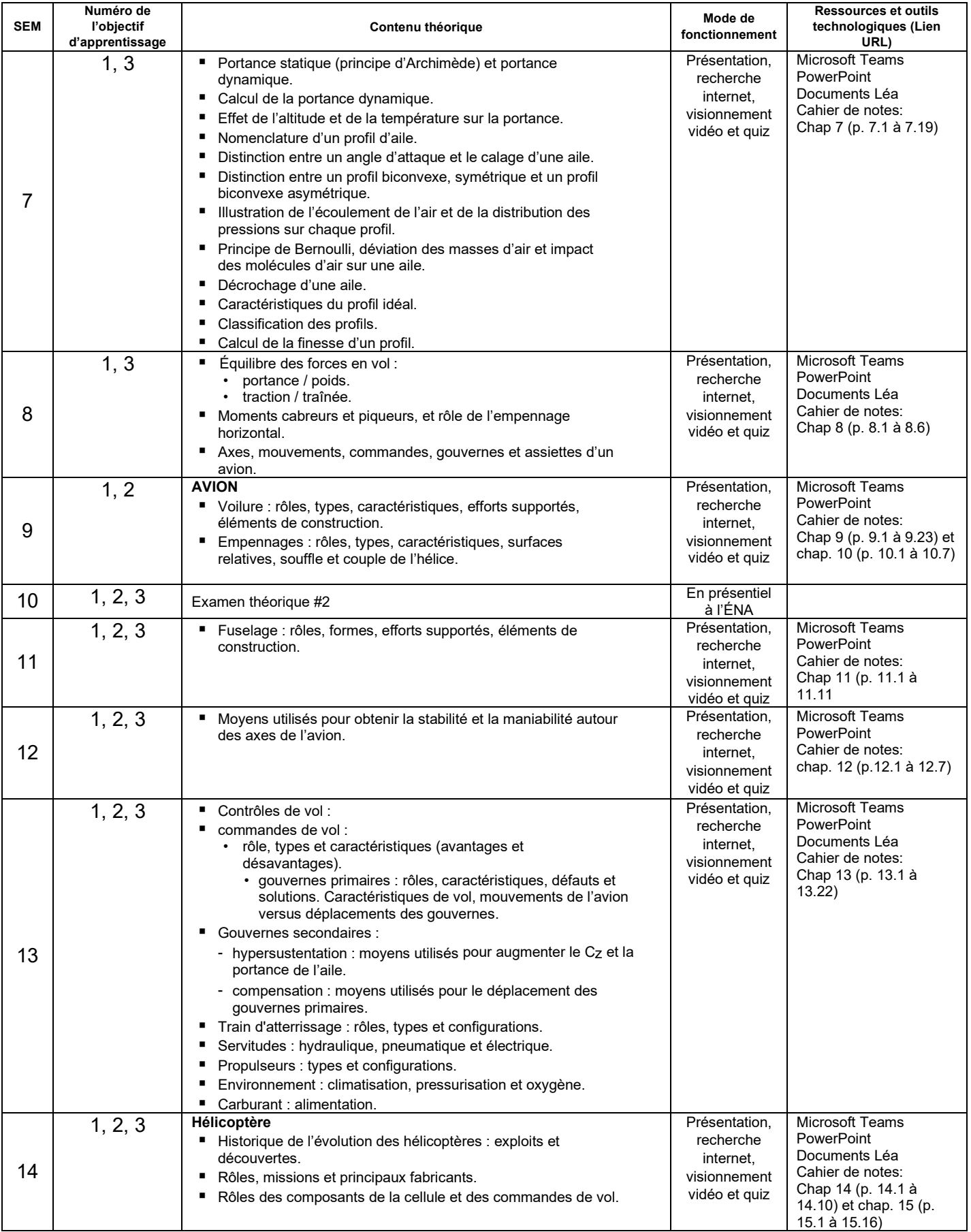

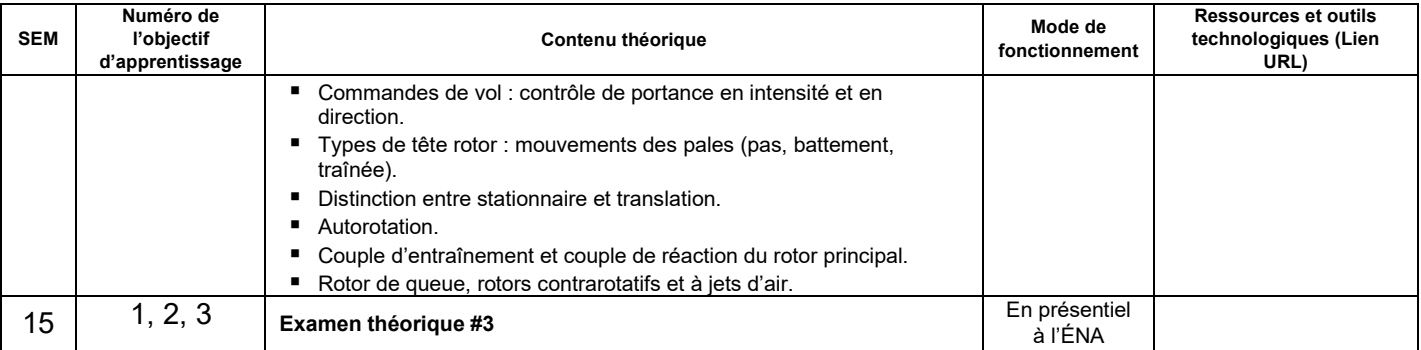

### – PARTIE PRATIQUE

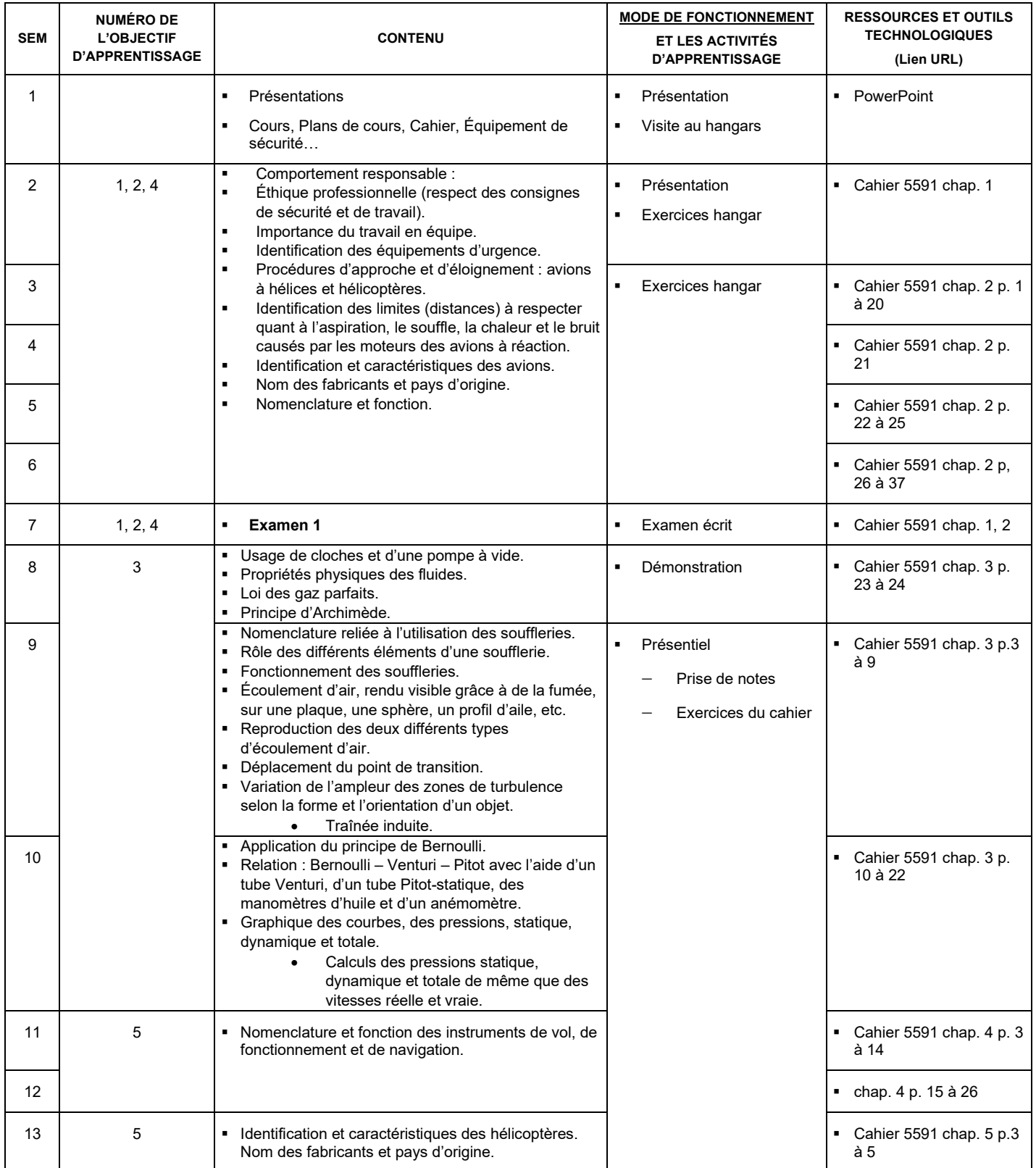

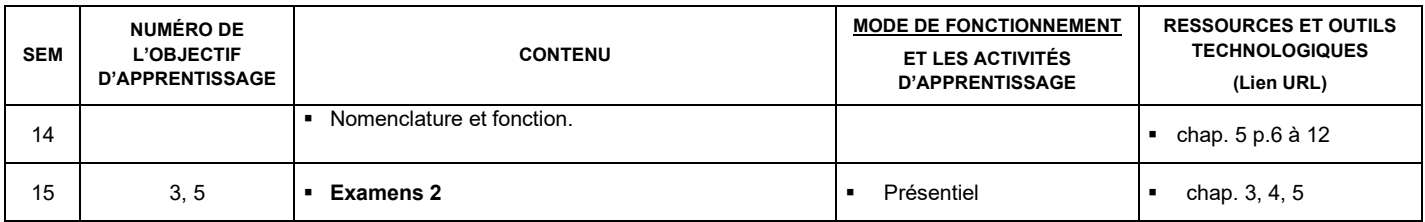

### 7. MODALITÉS D'ÉVALUATION SOMMATIVE

### **Partie théorique**

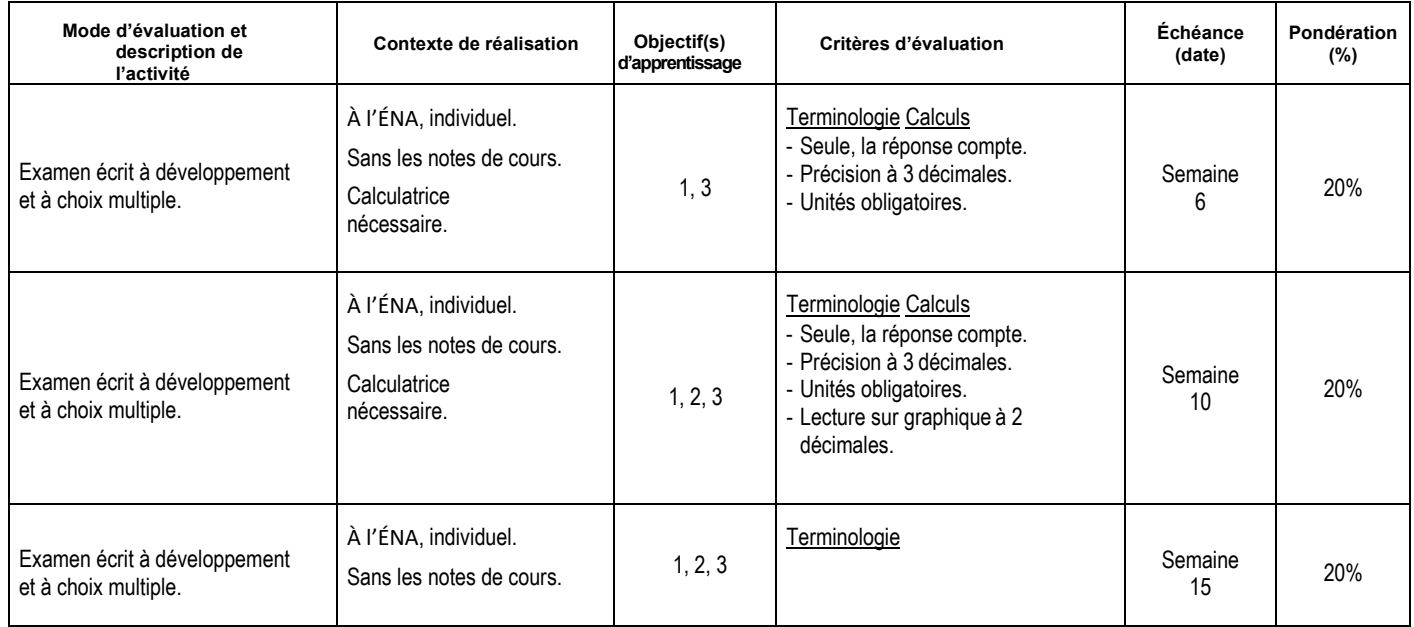

Sous-total : 60%

### **Partie pratique**

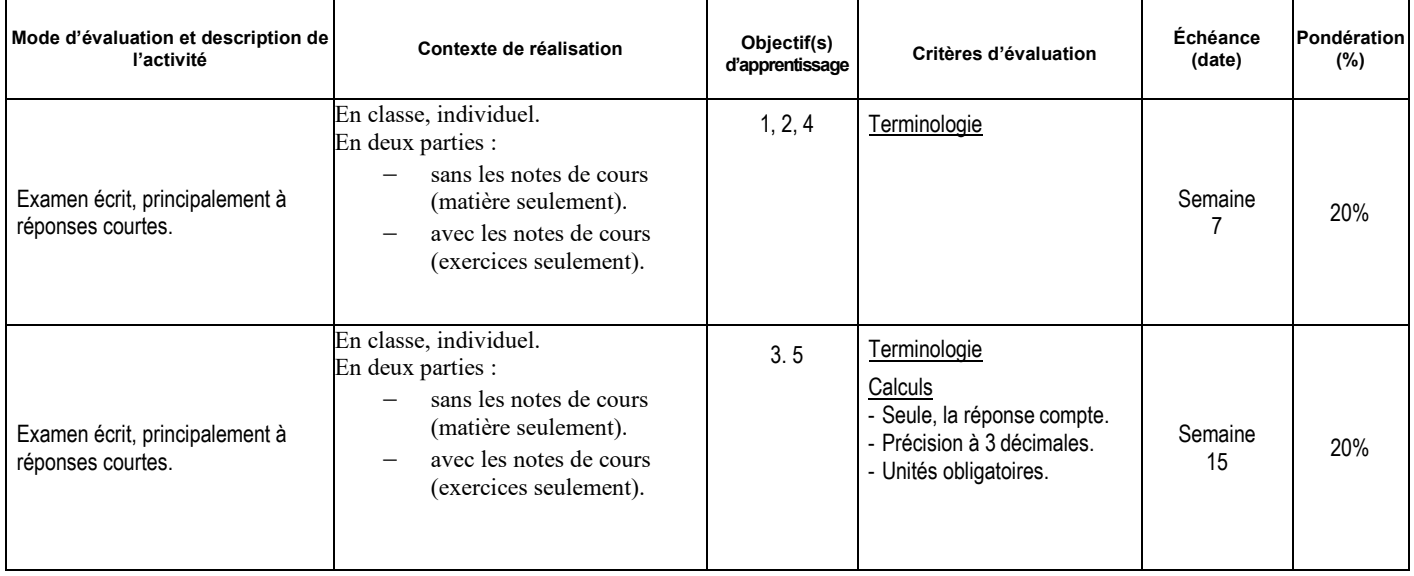

Sous-total : 40%

**TOTAL : 100%**

#### 8. MATÉRIEL REQUIS OBLIGATOIRE

- Numéro du cahier de cours théorique: 5590 (en vente à la coop).
- Numéro du cahier de cours laboratoire: 5591 (en vente à la coop).
- Le seul modèle de calculatrice autorisé pour les périodes d'examens est le modèle SHARP EL 531.
- Tenue vestimentaire : Voir la section « Santé et sécurité » à l'adresse suivante :

<https://mareussite.cegepmontpetit.ca/ena/mes-outils/sante-et-securite/>

 Matériel optionnel : Équipements informatiques personnels pour recherche internet (ordinateur portatif, tablette, cellulaire)

#### 9. MÉDIAGRAPHIE

#### **THÉORIE**

- Chappuy J.P. et Grégori, J.P. (1978). Instruments de bord, Tome 1 : Mesure de vitesse, incidence, température, dispositifs de sécurité, compas de navigation, contrôle moteurs; Tome 3 : Instruments gyroscopiques, altimètre, variomètre, compas magnétique. Paris, France : Institut aéronautique Jean Mermoz
- Du Puy de Goyne, T., Plays, Y., Lepourry, P. et Besse, J. (2011). *Initiation à l'aéronautique*. Toulouse, France : Éditions Cépaduès
- Féminier, D. (1982). *Cellules et systèmes d'aéronef*. Outremont, Canada : Modulo Editeur Inc. Fleury,
- J. (1981). *Technologie cellule*. Paris, France : Institut aéronautique Jean Mermoz
- Gauvin, D. (1979). *Aérodynamique mécanique du vol*. Paris, France : Institut aéronautique Jean

Mermoz Kermode, A.C. (1982). *Mécanique du vol*. Montréal, Canada : Modulo Editeur Inc.

McKinley, B. (1970). *Aircraft basic science*. USA, Gregg Division

- Raletz, R. (1983). *Théorie élémentaire de l'hélicoptère*, Suresnes, France : Aérospatiale, Division Hélicoptères
- Rice, M.S. (1971). *Handbook of Airfoil Sections for Light Aircraft*. Wisconsin, États-Unis : Aviations Publications

#### **PRATIQUE**

#### **Livres**

Jane's Encyclopedia of Aviation, R629.13005 T244J.

Jane's Pocket Book of Light Aircraft, 629.133340422 T244J. Maintenance d'aéronefs, EA-AC 43.13-1A et 2A, D629.1346E83ac.

Schafer, J. (1980). Basic Helicopter Maintenance. Basin, Wyoming : International Aviation Publishers

#### **Matériel visuel**

How Airplane Fly (vidéo) 629.1323 H 847-EX.2 VHS (18 min.) Les substances dangereuses,

363.19S234 (25 min.)

Sécurité au sol et sur les aéroports (vidéo) A-629.1368 - S446-EX-2 VHS (25 min.)

#### 10. CONDITIONS DE RÉUSSITE AU COURS

#### **(1) Note de passage**

La note de passage du cours est de 60% (PIEA, article 5.1m).

#### **(2) Présence aux évaluations sommatives**

La présence aux activités d'évaluation sommative est obligatoire (PIEA, article 5.2.5.1).

#### **(3) Remise des travaux**

Les travaux exigés par un professeur doivent être remis à la date, au lieu et au moment fixés. Les **pénalités** entraînées par les retards sont établies **selon les règles départementales** (PIEA, article 5.2.5.2).

En cas de retard les pénalités sont : <https://mareussite.cegepmontpetit.ca/ena/mon-parcours/mon-programme/regles-departementales>

Tous les travaux doivent être remis à la date, l'heure, et au local désigné par l'enseignant. Tout devoir ou travail à la maison remis en retard sera noté avec 10 % de moins par jour de retard et la note « 0 » sera attribuée après 6 jours.

#### **(4) Présentation matérielle des travaux**

L'étudiant doit respecter les « *Normes de présentation matérielle des travaux écrits* » adoptées par le Cégep. Ces normes sont disponibles à l'adresse suivante : [http://rmsh.cegepmontpetit.ca/normes-de](http://rmsh.cegepmontpetit.ca/normes-de-presentation-materielle-des-travaux-ecrits-du-cegep/)[presentation-materielle-des-travaux-ecrits-du-cegep/.](http://rmsh.cegepmontpetit.ca/normes-de-presentation-materielle-des-travaux-ecrits-du-cegep/)

Les **pénalités départementales** concernant le non-respect des normes de présentation matérielle des travaux (PIEA, article 5.3.2) sont :

<https://mareussite.cegepmontpetit.ca/ena/mon-parcours/mon-programme/regles-departementales>

#### **(5) Qualité de la langue française**

L'évaluation de la qualité de la langue (PIEA, article 5.3.1) doit respecter les critères et les valeurs établis par le département.

Article 5.3.1 de la PIEA : « La maîtrise de la langue des étudiants est évaluée dans tous les cours où le français est la langue d'enseignement. » Au regard de l'importance d'une bonne maîtrise du français, nous vous invitons à consulter le site du Cégep Le français s'affiche [\(www.cegepmontpetit.ca/lefrancais-saffiche\)](http://www.cegepmontpetit.ca/lefrancais-saffiche).

La **procédure départementale** d'évaluation de la qualité du français est : <https://mareussite.cegepmontpetit.ca/ena/mon-parcours/mon-programme/regles-departementales>

#### 11. MODALITÉS DE PARTICIPATION AU COURS

#### **QUE L'ÉTUDIANT(E) SOIT :**

#### **en classe, dans un atelier ou dans un hangar :**

**i** il est interdit d'apporter nourriture ou breuvage.

#### **dans un atelier ou dans un hangar :**

- la combinaison ÉNA ou l'ensemble polo et pantalon (jeans interdit), de même que les lunettes et les souliers de sécurité sont OBLIGATOIRES. Ceux et celles qui ne les auront pas se verront refuser l'accès à l'atelier ou le hangar et l'absence sera comptabilisée dans leur dossier.
- il (elle) ne peut se servir des aéronefs et de l'équipement qu'avec l'autorisation de l'enseignant(e) et en respectant les consignes d'utilisation.
- $\blacksquare$  il est interdit de monter sur un tabouret, une table ou un établi.
- il ne doit jamais y avoir plus de 3 étudiants(es) par équipe à moins d'une indication contraire de la part de l'enseignant(e), et jamais plus d'une équipe par établi ou par aéronef.
- il (elle) doit nettoyer l'établi et ranger l'équipement après usage, bref il (elle) doit s'assurer de laisser le local propre et bien rangé.

#### **dans les hangars :**

#### IL EST INTERDIT :

- d'apporter valises, serviettes ou porte-documents de même que sac à dos;
- de circuler dans les hangars sans l'autorisation de l'enseignant(e);
- de changer de hangar sans la permission de l'enseignant(e);
- d'utiliser les escaliers en tire-bouchon et les plates-formes mobiles;
- de déposer un cartable ou tout autre objet sur les ailes ou toute autre partie externe des avions;
- d'exposer une flamme nue (ex. briquet, allumettes);
- de toucher aux hélices;
- d'ouvrir les trappes et les capots d'aéronefs;
- de toucher aux manettes, boutons, interrupteurs et commandes des aéronefs. Respecter les informations écrites sur les étiquettes de maintenance;
- de s'attrouper;
- de déranger ceux et celles (étudiants(es) d'un autre cours) qui travaillent sur un aéronef.
- seul l'enseignant(e) peut déverrouiller et verrouiller les portes des aéronefs. Ne jamais forcer l'ouverture ou la fermeture des portes. Les manipuler avec soin.
- si un avion est sur vérins, ne pas le brasser inutilement. De plus, être vigilant.
- au moment de descendre d'un aéronef, ne pas sauter.
- c'est la responsabilité de l'étudiant(e) de terminer les exercices à temps.
- une fois que le temps prescrit par l'enseignant(e) est écoulé, il est OBLIGATOIRE de revenir en classe.
- le respect des consignes de sécurité et de travail n'est pas facultatif, il est OBLIGATOIRE.

#### **Pour la partie théorique lorsqu'offerte en visioconférence :**

En participant à un cours donné à distance par le biais d'une plateforme de visioconférence, l'étudiant comprend et accepte que son image et sa voix puissent être captées dans le cadre de la prestation de cours. Cette captation sera uniquement visible en direct, par le professeur et les autres étudiants du groupe.

Pour des raisons pédagogiques, certaines captations pourraient être enregistrées. Le professeur devra informer clairement les étudiants, avant le début chaque enregistrement, que leur image et leur voix seront enregistrées. Si un étudiant s'oppose à ce que son image et/ou sa voix soient enregistrés, il pourra participer au cours en fermant sa caméra et son micro et communiquer par écrit selon les modalités précisées par le professeur. Autrement, l'étudiant qui utilise sa caméra ou son micro sera réputé avoir donné son consentement à l'enregistrement de sa voix et de son image. Les enregistrements de cours par visioconférence pourront être mis à la disposition uniquement des étudiants de tous les groupes du cours pour la durée de la session. Il est interdit de diffuser ces enregistrements de façon publique ou d'en faire une utilisation autre que pédagogique.

Aucun enregistrement d'un cours donné par visioconférence ne peut être fait par un étudiant sans obtenir l'accord du professeur au préalable. Les étudiants dont les renseignements (voix et images) sont recueillis peuvent exercer les recours pour les droits d'accès et de rectification prévus par la Loi sur l'accès aux documents des organismes publics et sur la protection des renseignements personnels auprès de la Secrétaire générale du Cégep.

#### 12. RÈGLES DÉPARTEMENTALES

Les étudiants sont invités à consulter le site web pour les règles particulières à ce cours : <https://mareussite.cegepmontpetit.ca/ena/mon-parcours/mon-programme/regles-departementales>

Tout étudiant inscrit au cégep Édouard-Montpetit doit prendre connaissance du contenu de quelques politiques et règlements institutionnels et s'y conformer. Notamment, la *Politique institutionnelle d'évaluation des apprentissages* (PIEA), la *Politique institutionnelle de la langue française* (PILF), *la Politique pour un milieu d'études et de travail exempt de harcèlement et de violence (PPMÉTEHV)*, les *Conditions d'admission et cheminement scolaire,* la *Procédure concernant le traitement des plaintes étudiantes dans le cadre des relations pédagogiques.* 

Le texte intégral de ces politiques et règlements est accessible sur le site Web du Cégep à l'adresse suivante : [http://www.cegepmontpetit.ca/ena/a-propos-de-l-ecole/reglements-et-politiques.](http://www.cegepmontpetit.ca/ena/a-propos-de-l-ecole/reglements-et-politiques) En cas de disparité entre des textes figurant ailleurs et le texte intégral, ce dernier est la seule version légale et appliquée.

#### 13. POLITIQUES ET RÈGLES INSTITUTIONNELLES

Tout étudiant inscrit à l'École nationale d'aérotechnique du cégep Édouard-Montpetit doit prendre connaissance du contenu de quelques politiques et règlements institutionnels et s'y conformer. Notamment, la *Politique institutionnelle d'évaluation des apprentissages* (PIEA), la *Politique institutionnelle de la langue française* (PILF), *la Politique pour un milieu d'études et de travail exempt de harcèlement et de violence* (PPMÉTEHV), les *Conditions d'admission et cheminement scolaire,* la *Procédure concernant le traitement des plaintes étudiantes dans le cadre des relations pédagogiques.*

Le texte intégral de ces politiques et règlements est accessible sur le site Web du Cégep à l'adresse suivante :<http://www.cegepmontpetit.ca/ena/a-propos-de-l-ecole/reglements-et-politiques>*.* En cas de disparité entre des textes figurant ailleurs et le texte intégral, ce dernier est la seule version légale et appliquée.

#### 14. LE CENTRE DE SERVICES ADAPTÉS POUR LES ÉTUDIANTS EN SITUATION DE HANDICAP

Les étudiants ayant un diagnostic d'un professionnel (limitations motrices, neurologiques, organiques, sensorielles, troubles d'apprentissage, de santé mentale, trouble du spectre de l'autisme ou autres) ou ayant une condition médicale temporaire peuvent faire une demande pour obtenir des mesures adaptées. Pour plus d'information, veuillez consulter [https://mareussite.cegepmontpetit.ca/ena/mes](https://mareussite.cegepmontpetit.ca/ena/mes-ressources/soutien-aux-apprentissages/centre-de-services-adaptes/)[ressources/soutien-aux-apprentissages/centre-de-services-adaptes/.](https://mareussite.cegepmontpetit.ca/ena/mes-ressources/soutien-aux-apprentissages/centre-de-services-adaptes/)

Pour avoir accès à ce service, faites parvenir votre diagnostic soit par MIO à "Service, CSA-ENA" ou par courriel à servicesadaptesena@cegepmontpetit.ca

Si vous avez déjà un plan de mesures adaptées avec le CSA, vous êtes invités à communiquer avec votre professeur dès le début de la session afin de discuter avec lui des mesures d'accommodement déterminées par le CSA.

### 15. ANNEXE

#### **GRILLE D'ÉVALUATION DU FRANÇAIS ÉCRIT**

<https://mareussite.cegepmontpetit.ca/ena/mon-parcours/mon-programme/regles-departementales>